# Abstracting with Functions

#### Reminders and Announcements

- Make sure you pick up Homework 1 today
- Due Monday (Feb 17 in class)
- Monday labs: push your work (every week) by Wed 11 pm
- Tuesday labs: push your work (every week) by Thurs 1 pm
- **• Late day policy for labs.** Each student has three late days, with at most two late day towards any particular lab.
- Late day: no-questions-asked 24-hour extension
- You must request a late day in advance on the Late day form located on the course webpage, under Course Policies

### Check-in After First Lab!

- You have all had your first computer science lab
	- **• Congratulations !**
- Computer science tools you used:
	- **Atom** as a text editor
	- **Terminal** as a text-based interface to the computer
	- **Git** for versioning, **Github**/**Gitlab** (cloud-based hosting service) for retrieving & submitting your work
	- **Python**, of course

#### **Do You Have Any Questions?**

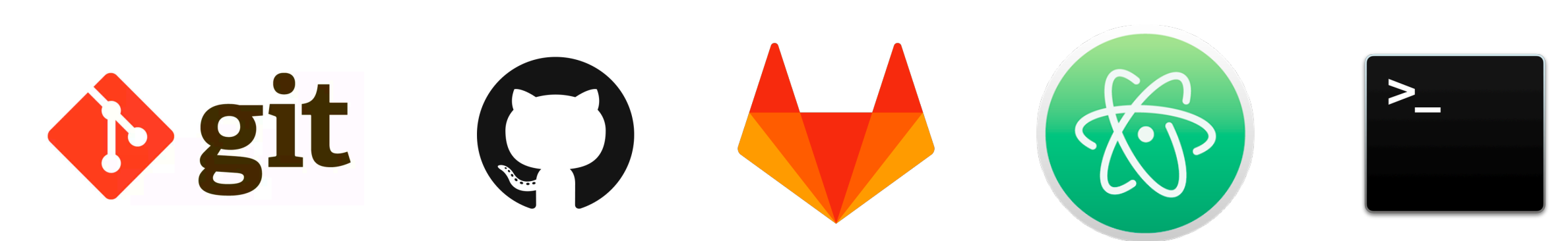

#### Review and Reflect

- What is the difference between executing a **python** program as a **script** versus using **interactive python** on the terminal
- What's the difference between **Jupyter notebooks** we use in class versus an **interactive python** session?
- How can you test out and play with examples we do in a **Jupyter notebook** by yourself?
- What is the difference between  $Out[]$  when we run a command in Jupyter vs using the print command?

## Structuring Code

- So far
	- We have written simple expressions
	- We can create small scripts to do certain tasks
- This is fine for small computations
	- Need more organization for larger problems
- Structuring code is good to
	- Keep track of which part of code is going what
	- What information needs to supplied where
	- **Reusability!** reusing blocks of code we write

### Abstracting with Functions

- **Abstraction** to achieve code decomposition and reuse
- Real life example: a projector
	- We know how to switch it on and off **(public interface)**
	- How to connect it to our computer **(input/output)**
	- Don't know how it works internally **(information hiding)**

**Key idea:** We don't need to know much about a projector to be able to use it

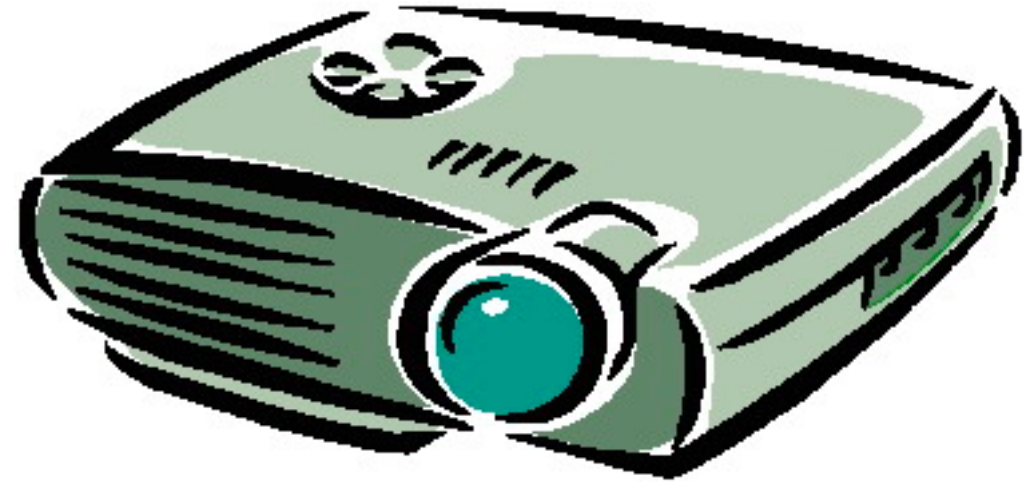

### Decomposition Using Functions

- To write organized code, divide it tasks into functions
	- That are **self-contained**
	- Each function is a **small piece** of a **larger task**
	- Functions are **reusable**
	- Keep code **organized**
	- Keeps code **coherent**
- Today, we will learn how to decompose code and hide details using functions
- Later in the semester, we will learn a new abstraction which achieves decomposition and code hiding: classes

#### Anatomy of a Function

- Function **definition** characteristics:
	- Has a name #header
	- Has parameters (or more) #header
	- Has a docstring (optional but recommended) #header
	- Has a **body** (which may compute a value or produce a side-effect like printing)
	- Always **returns** something (even without an explicit return statement)
- Functions are not run in a program until they are "called" or "invoked" through a **function call**

#### Function Example

#### **Function definition**

#### def square(x):

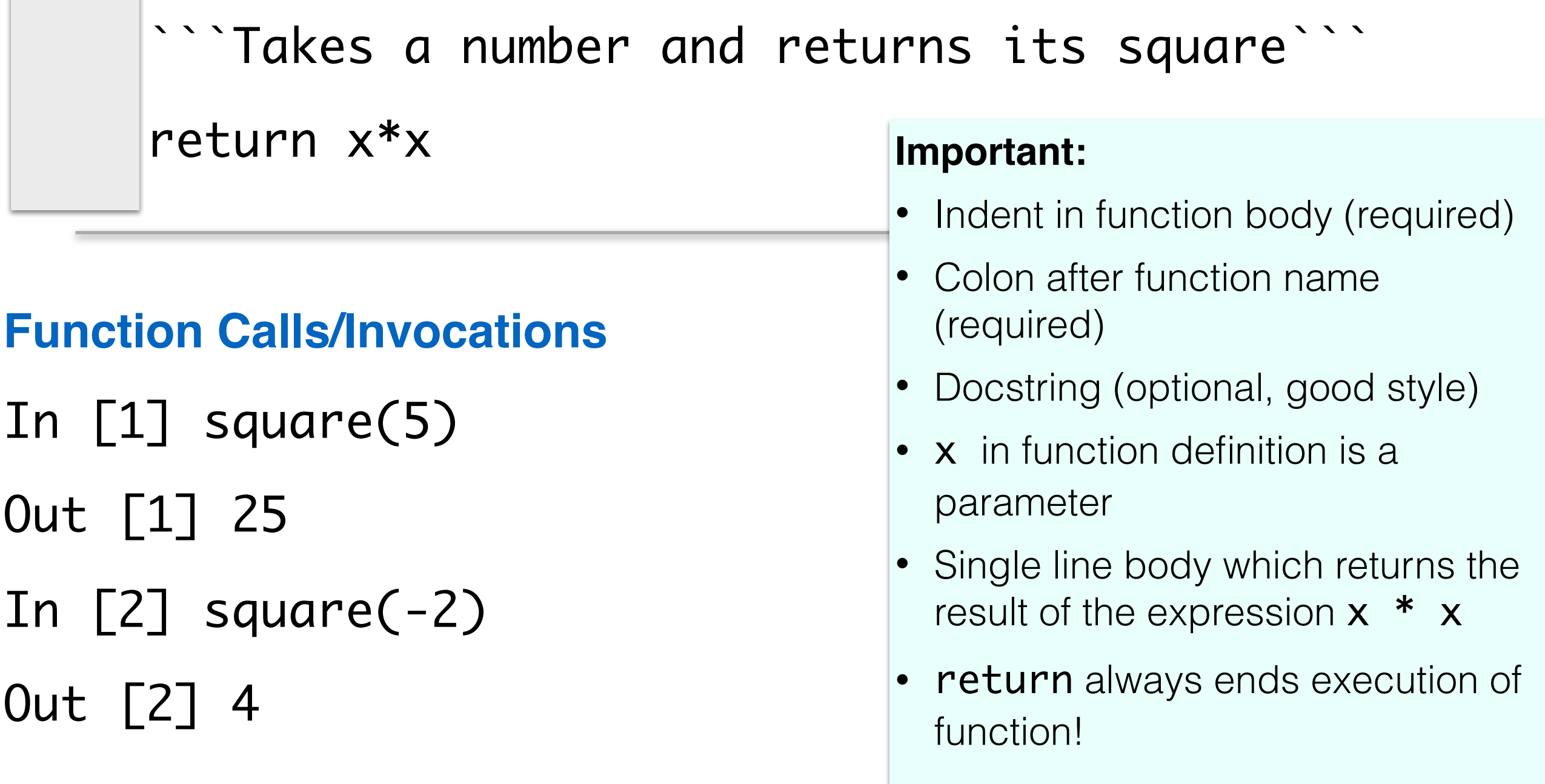

#### Parameters

- A **parameter names** are "holes" in the body of a function that will be filled in with **argument value** for each invocation
- A particular name for a parameter is irrelevant, as long as we use it consistently in the body

```
def square(x): 
  return x*x
```
def square(apple):

return apple\*apple

def square(num):

return num\*num

### Python Function Call Model

**Function frame.** Model to understanding how a function call works

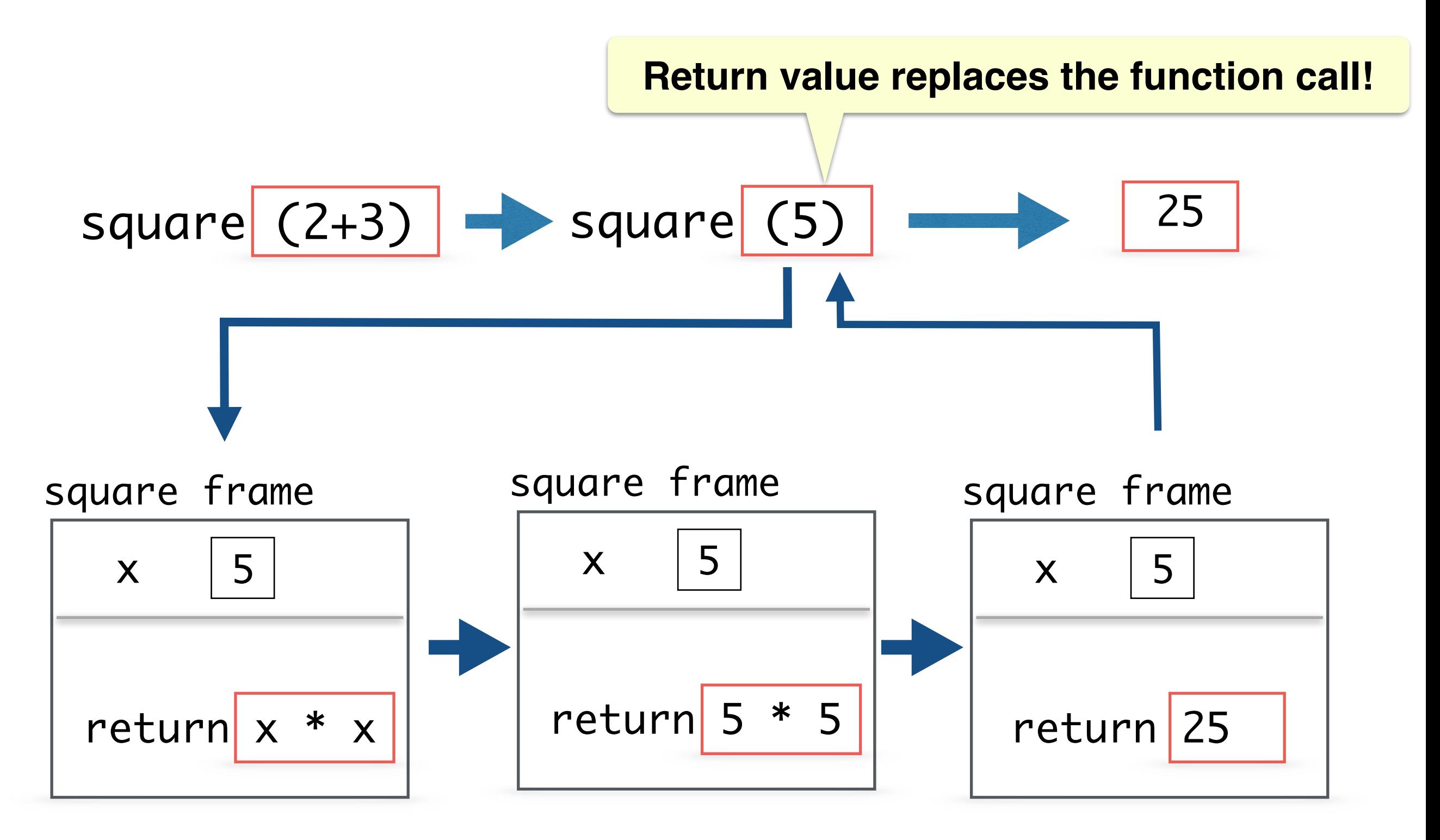

#### Function Call Replaced by Return Value

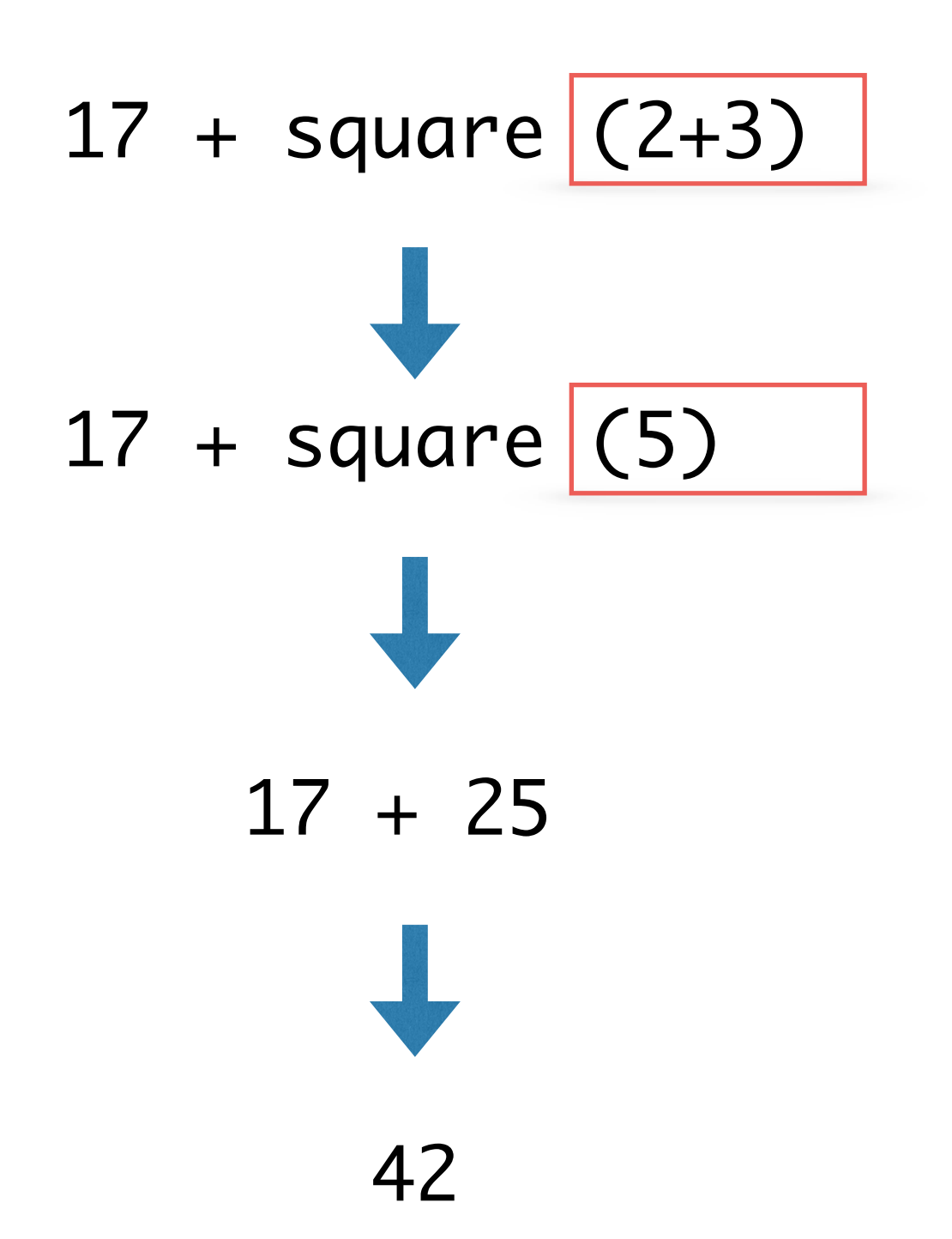

### Return Vs Print

#### **Return**

- return only has meaning inside a function definition
- A function definition may have multiple returns, but only the first one encountered is executed
- Any code after a return is reached will not be executed
- Has a value associated with it and can be used in expressions
- Function without an explicit return, return a **None**

#### **Print**

- print can be used inside or outside functions
- Has a side-effect (prints to console)
- Cannot be used in expressions expecting a value
- Is technically a function and always returns a None type
- (None is a special python type!)

### Fruitful Vs None Functions

We call functions that return a None value **None-returning or None functions**. Such functions are invoked to perform an action (e.g., print something, change state), **and not to compute and return a result.**

We call functions that return a value other than None **fruitful functions** or **value-returning functions.**

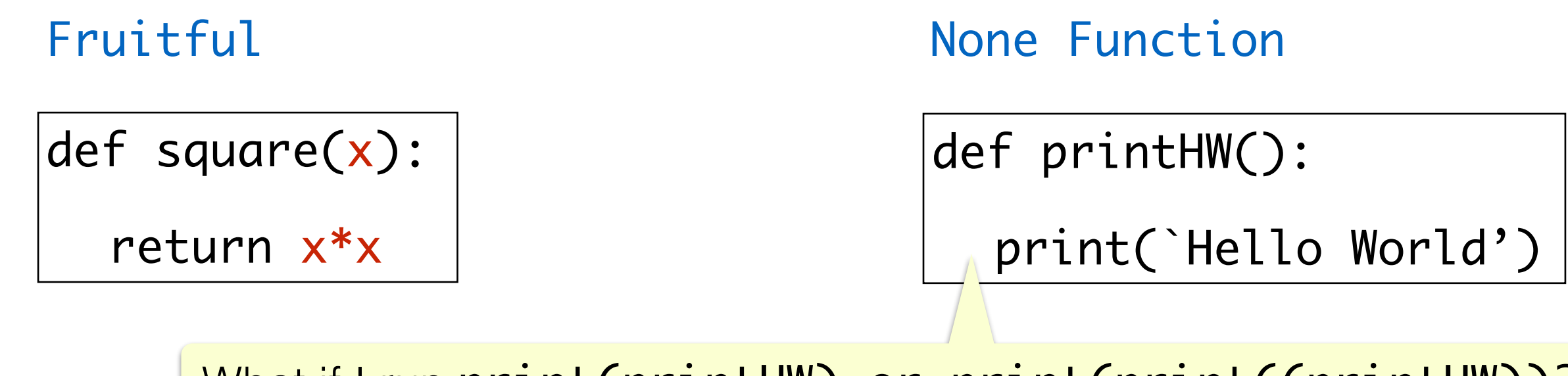

What if I run print(printHW) or print(print((printHW))?

#### Exercise: Day of the Week

- Compute the day of the week for an arbitrary date, specified using a month, day, and year (1900—2099)
- Need a monthly adjustment, according to this table
- If it's a leap year and month is Jan or Feb, we must subtract one from the adjustment
- For now, we will just use our predefined function monthAdjust that does this part for us

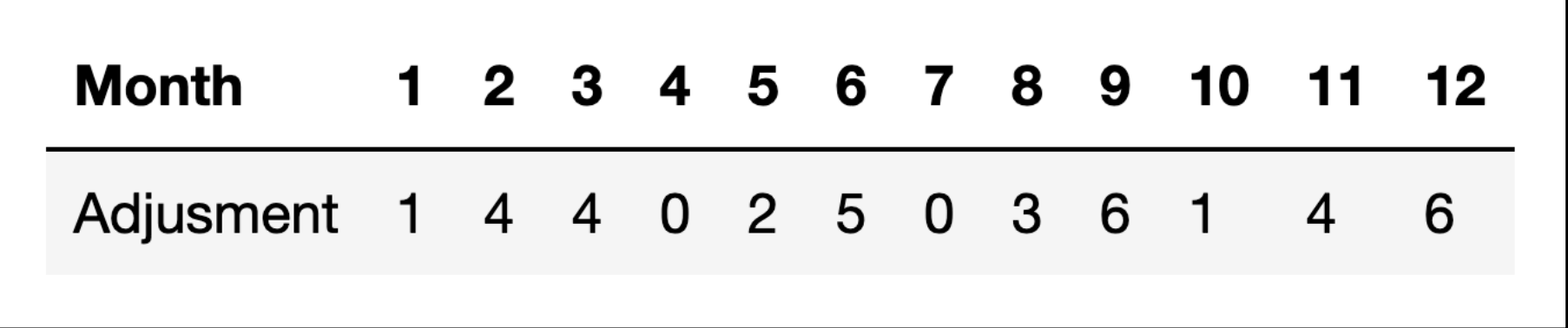

#### Exercise: Day of the Week

- Given a month between 1 and 12, a day of the month between 1 and 31 and a year in the range 1900-2099
- **Step 1.** Compute the monthly adjustment madj
- **Step 2.** Compute the number of years year since 1900
- **Step 3.** Compute the sum of: madj, day, year and the the whole number of times 4 divides year
- **Step 4.** Compute the remainder of the sum computed above when divided by 7, this gives the day of the week as a num 0-6, where 0 is Saturday, 1 is Sunday etc.
- **• Step 5.** Convert the day of the week number to its description

#### Test Your Steps

- Admiral Grace Hopper was born on **December 9, 1906**
- Monthly adjustment madj? **6**
- Year year since 1990? **6**
- Day of the week day? **9**
- Quotient when year is divided by 4? **1**
- sum =  $6 + 6 + 9 + 1 = 22$
- 22  $% 7 = 1 ~\sim$  **Sunday!**

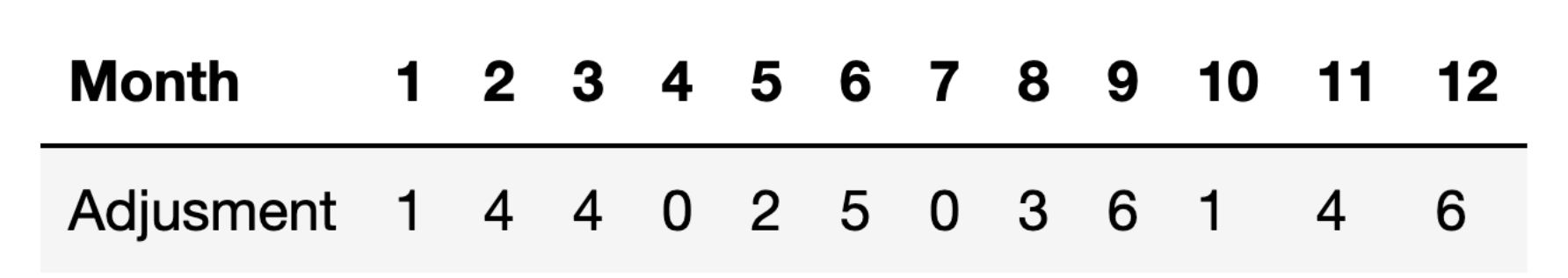

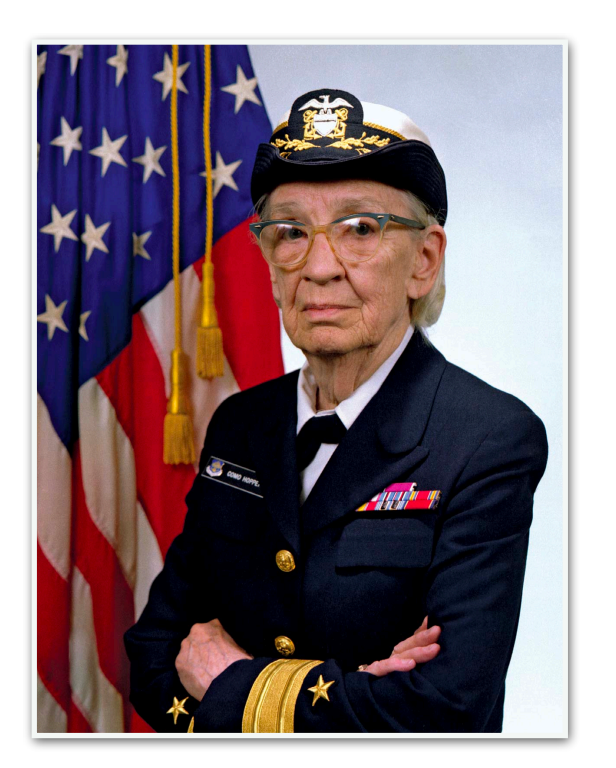

## Testing Functions Interactively

- Defined in a script, test interactively via terminal:
	- Suppose function definition is in a script **dow.py**
	- Can test functions in it interactively using interactive python
	- First compile **dow.py** and then go to interactive python and type from dow import dayName (for example)
	- Call day Name  $(1)$  to see return value and test!
- Function testing and testing on Jupyter notebook
	- Seamlessly combines definitions and testing in one place
	- But everything we do on Jupyter can be done in interactive python via the terminal!

- **• Local variables.** An assignment to a variable within a function definition creates/changes a local variable
- **•** Local variables exist only within a functions body, and cannot be referred outside of it
- **• Parameters** are also local variables that are assigned a value when the function is invoked

def square(num): return num\*num

In [1] square (5)

Out [1] 25

In [2] num

NameError: name 'num' is not defined

```
def myfunc (val):
    val = val + 1print('val = ', val)return val 
val = 3
```

```
newVal = myfunc(val)
```
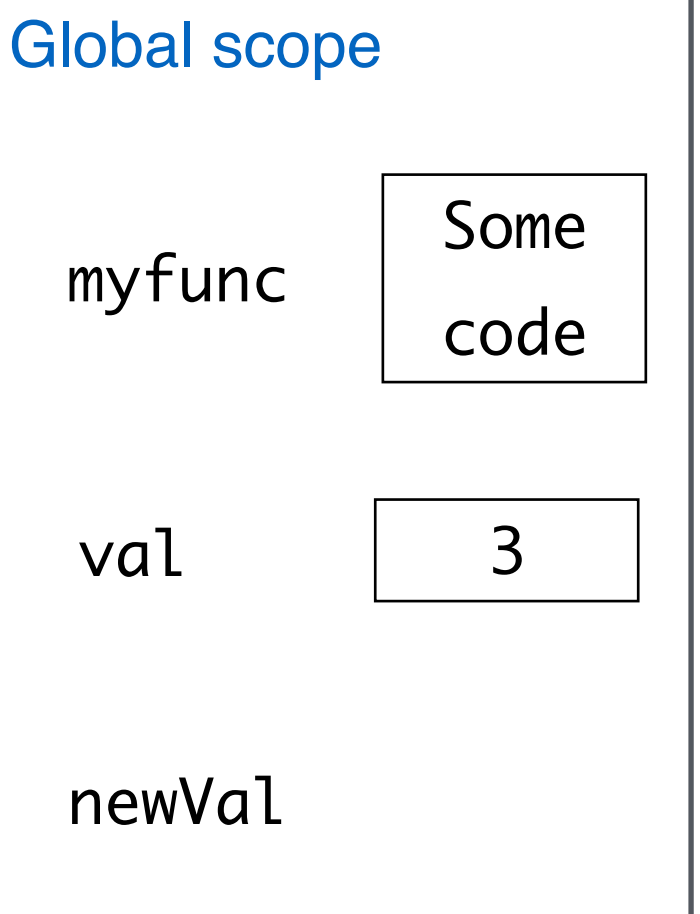

```
def myfunc (val):
    val = val + 1print('val = ', val)return val 
val = 3newVal = myfunc(val)Global scope
                                                    3
                                             myfunc frame
                                              val
                                             val = val + 1print('val = ', val)return val 
                         myfunc
                                   Some 
                                   code
                          val 3
                         newVal
```

```
def myfunc (val):
     val = val + 1print('val = ', val)return val 
val = 3newVal = myfunc(val)Global scope
                                                        \cancel{3}myfunc frame
                                                 val
                                                val = val + 14
                                                print('val = ', val)return val \leftarrow 4
                           myfunc
                                     Some 
                                     code
                           val 3
                           newVal
```
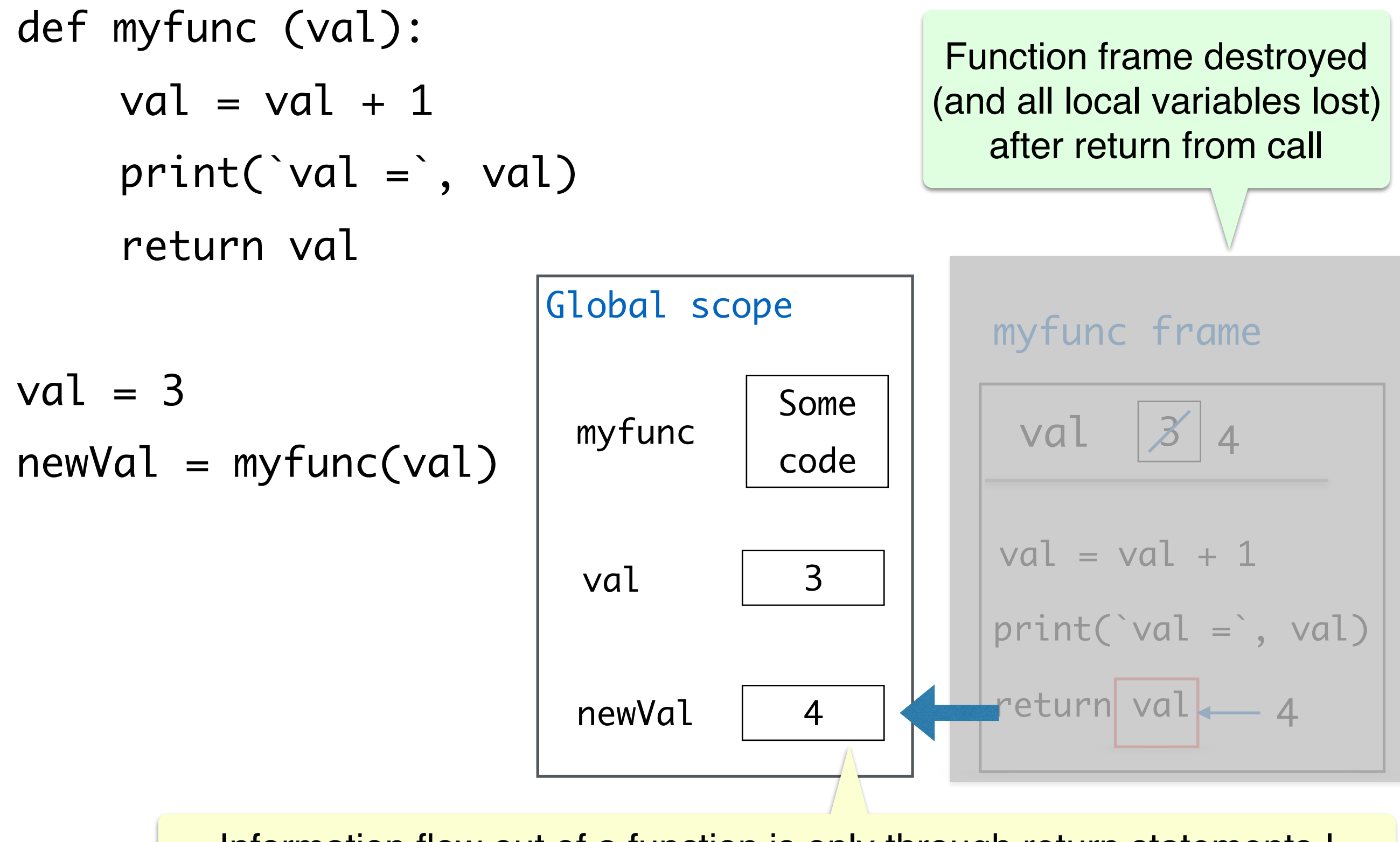

Information flow out of a function is only through return statements !

#### **Acknowledgments**

- These slides have been adapted from:
	- <http://cs111.wellesley.edu/spring19>and
	- [https://ocw.mit.edu/courses/electrical](https://ocw.mit.edu/courses/electrical-engineering-and-computer-science/6-0001-introduction-to-computer-science-and-programming-in-python-fall-2016/)[engineering-and-computer-science/6-0001](https://ocw.mit.edu/courses/electrical-engineering-and-computer-science/6-0001-introduction-to-computer-science-and-programming-in-python-fall-2016/) [introduction-to-computer-science-and](https://ocw.mit.edu/courses/electrical-engineering-and-computer-science/6-0001-introduction-to-computer-science-and-programming-in-python-fall-2016/)[programming-in-python-fall-2016/](https://ocw.mit.edu/courses/electrical-engineering-and-computer-science/6-0001-introduction-to-computer-science-and-programming-in-python-fall-2016/)